## 基礎ゼミ5

# Rによる多項ロジットモデル・ ロジットモデル推定

2 0 1 7 /05 /16

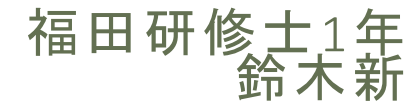

## 目次

#### ●前回の復習

- ●多項ロジットモデルの推定
- ネスティッドロジットモデルの推定
- 他のモデルに関して
- 付録

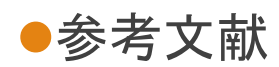

#### 前回の復習

#### 選択行動のモデル化(東京-大阪間の交通手段の例)

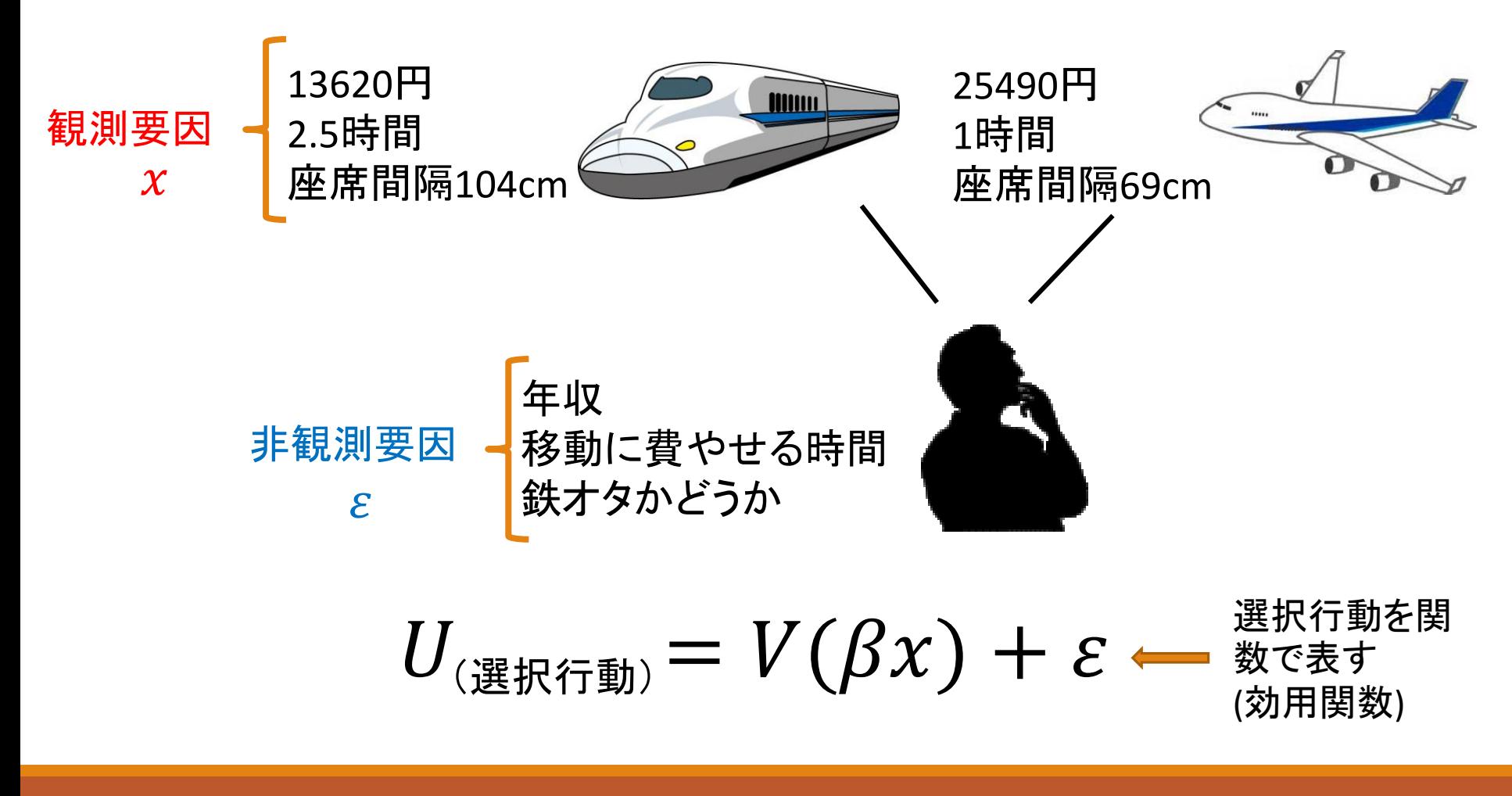

#### 前回の復習

#### 離散選択モデル

#### 個人 $n$ は、選択肢集合 $C_n$ の中から、最大の効用 $U_{in}$ を 持つ選択肢を選ぶ

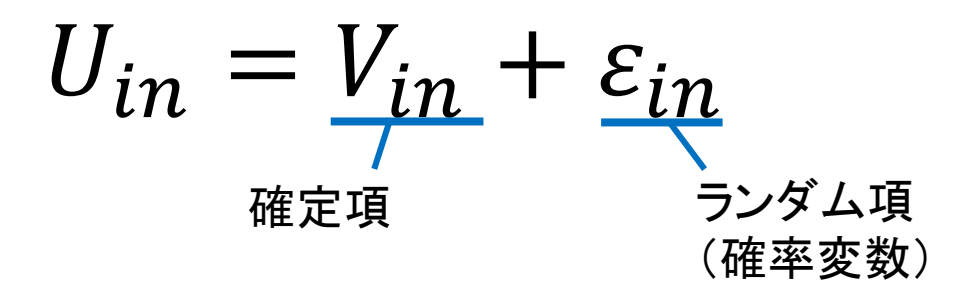

●非観測要因(ランダム項)は観測できないため, 代わりに確率 変数を用いる.

●この確率変数がガンベル分布に従うモデルがロジットモデル

●個人は選択肢集合の中から効用が最大となる選択肢を選ぶ

#### 前回の復習

最尤推定法

・・・尤度を最大化するパラメーター値を探索する方法

#### 例題 表が出る確率が θ であるようなコインがある。このコインを 100 回投げたら 75 回表が出た。最尤法により θ を推定せよ。 コインを 100 回投げたら 75 回表が出る確率は  $L(\theta) =_{100} C_{75} \theta^{75} (1 - \theta)^{25}$  (尤度関数)  $L(\theta)$ を最大にする $\theta$ を考える. (計算を簡単にするため対数を取る)  $log L(\theta) = 75 log \theta + 25 log (1 - \theta) + log_{100} C_{75}$ ・・・(微分とかすると)・・・  $\theta$ =0.75の時 $L(\theta)$ 最大,尤もらしい値← =0.01でも表75回出る可 能性あるけど確率低い

## 多項ロジットモデルの推定(MNL)

#### ボーイング社における乗客の航空路選択モデル

#### Boeing社の路線選択調査データ,2004年

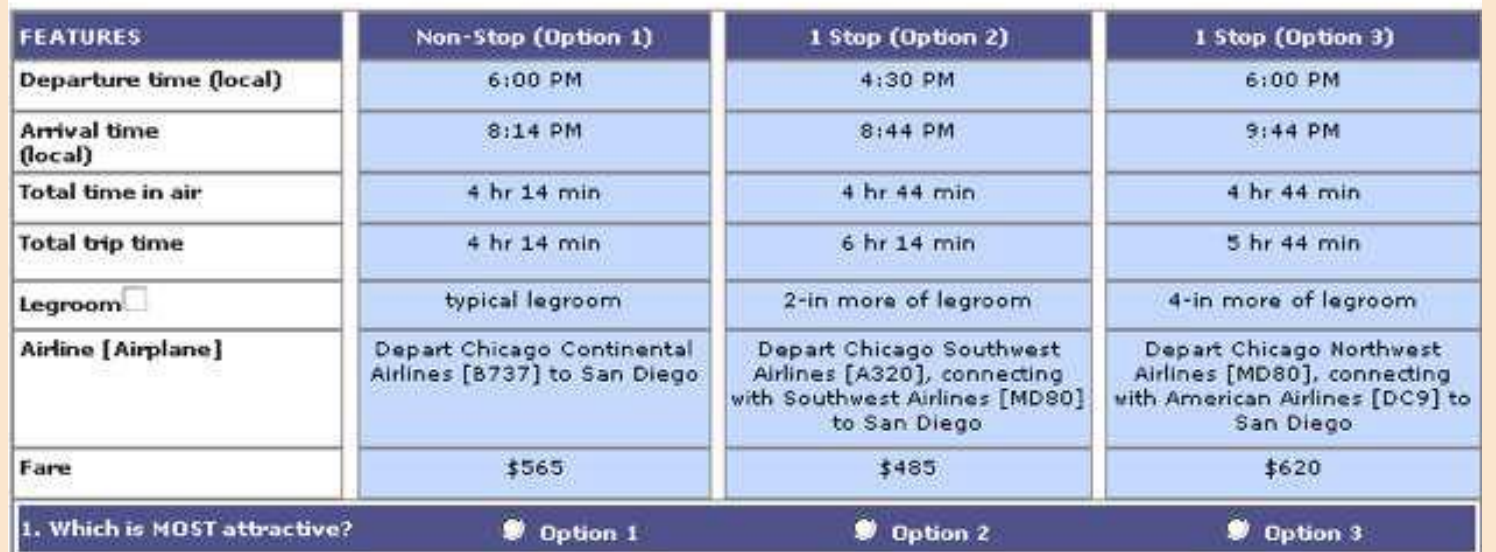

Option1(直行便), Option2(他空港立ち寄り,同機体), Option3(他空港立ち寄り,乗り換え) 最も魅力的な路線を 1つ選んでもらう

## 多項ロジットモデルの推定(MNL)

#### ●データの項目

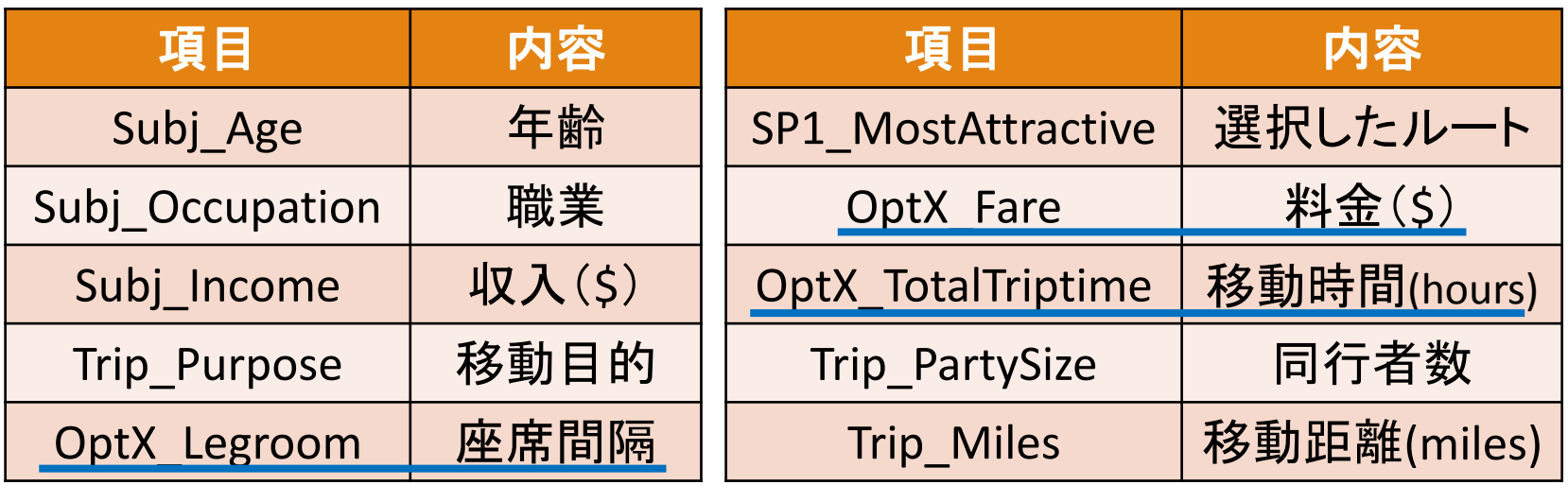

今回, Option1, Option2, Option3の選択において、それぞ れのルートの効用関数を考え,各項目のパラメータを推定 する.

## 多項ロジットモデルの推定(MNL)

今回,「移動時間」,「料金」,「座席間隔」の項目を使用す ると, Option1, Option2, Option3の各効用関数 $V_{op}$ は次のよ うになる.

$$
V_{op1} = ACS_{op1} + \beta_{time} \cdot x_{op1_time} + \beta_{fare} \cdot x_{op1_fare} + \beta_{leg} \cdot x_{op1_leg}
$$
  
\n
$$
V_{op2} = ACS_{op2} + \beta_{time} \cdot x_{op2_time} + \beta_{fare} \cdot x_{op2_fare} + \beta_{leg} \cdot x_{op2_leg}
$$
  
\n
$$
V_{op3} = \beta_{time} \cdot x_{op3_time} + \beta_{fare} \cdot x_{op3_fare} + \beta_{leg} \cdot x_{op3_leg}
$$

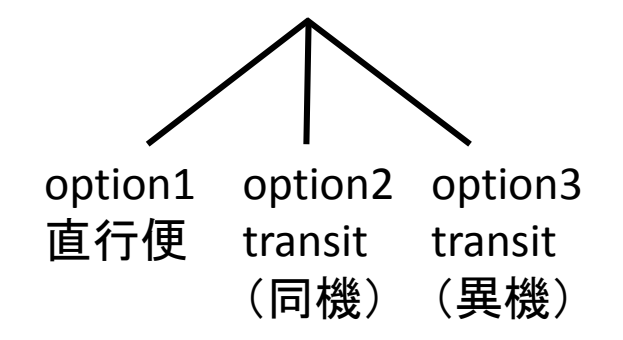

ACS: 選択肢固有定数(定数項)  $\beta_{time}$ :所要時間に対するパラメ―タ  $\beta_{fare}$ : 料金に対するパラメータ  $\beta_{leg}$ : 座席間隔に対するパラメータ(=快適さの指標)

#### データの読み込み

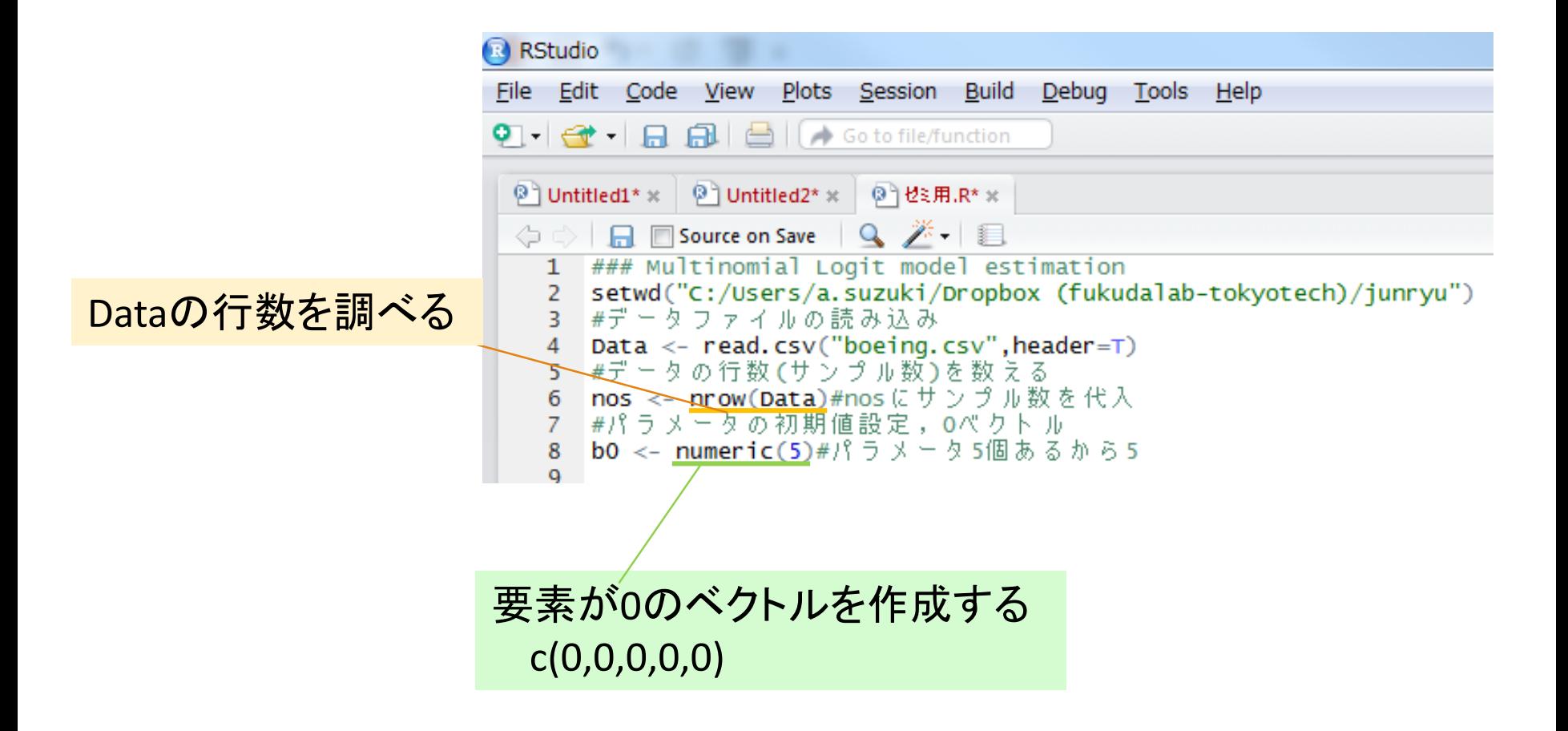

## 尤度関数の定義,初期値の設定

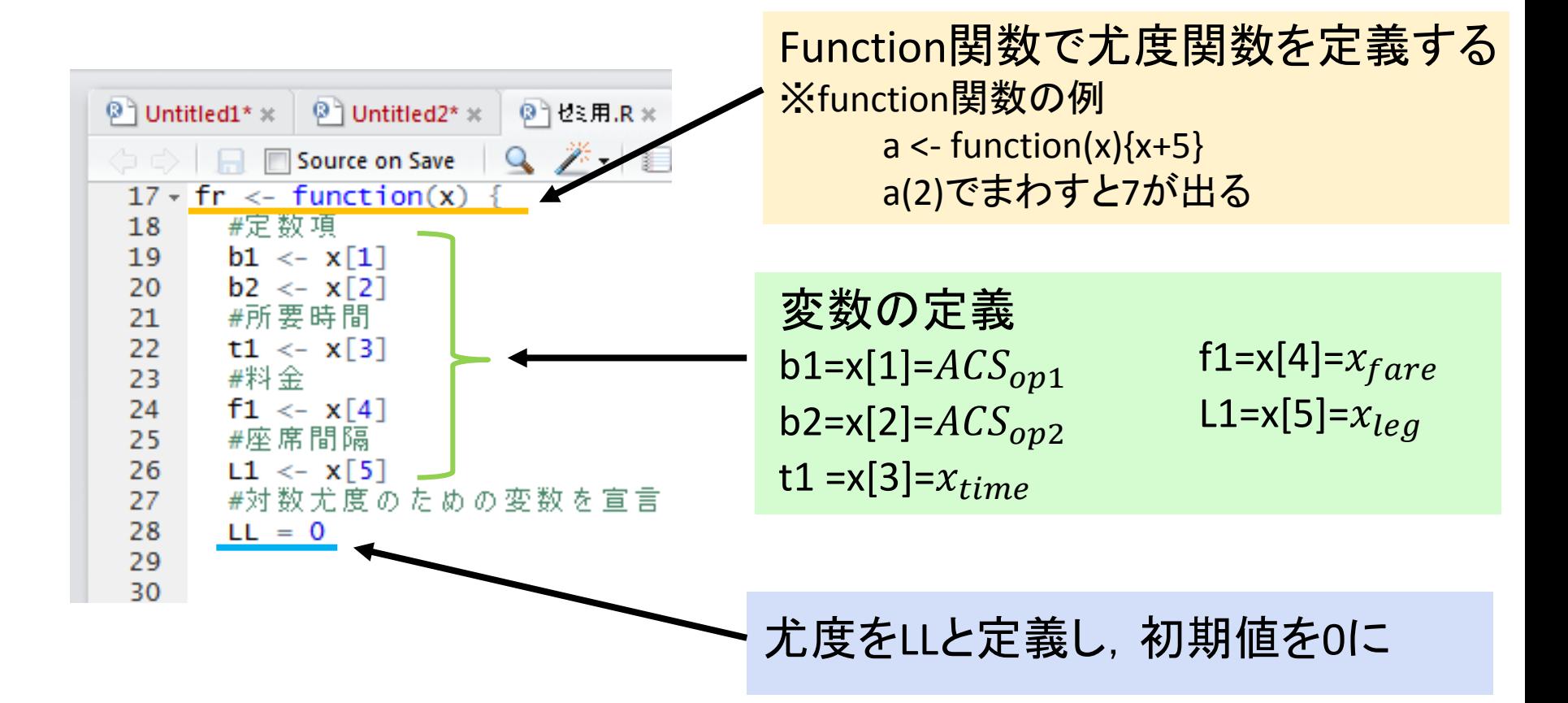

### 効用関数の定義

 $V_{op1} = ACS_{op1} + \beta_{op1\_time} \cdot x_{time} + \beta_{op1\_fare} \cdot x_{fare} + \beta_{op1\_leg} \cdot x_{leg}$  $V_{op2} = ACS_{op2} + \beta_{op2_time} \cdot x_{time} + \beta_{op2-frame} \cdot x_{fare} + \beta_{op2_leq} \cdot x_{leg}$  $V_{op3} =$   $\beta_{op3\_time} \cdot x_{time} + \beta_{op3\_fare} \cdot x_{fare} + \beta_{op3\_leg} \cdot x_{leg}$ 

#### さいしゃ 移動時間 しんしゃ おおおし 料金

option1  $\lt$ - exp(t1\*Data\$Opt1\_TotalTriptime +  $f1*Data$Opt1_Fare/100$ option2  $\lt$ - exp(t1\*Data\$Opt2\_TotalTriptime +  $f1*Data$Opt2_Fare/100$ option3 <- exp(t1\*Data\$opt3\_TotalTriptime + f1\*Data\$opt3\_Fare/100

#### 座席間隔 いっちょう 定数項

+ L1\*Data\$Opt1\_Legroom +  $b1*$ matrix $(1, nrow = nos, ncol=1))$ + L1\*Data\$Opt2\_Legroom +  $b2*matrix(1, nrow = nos, ncol=1))$ + L1\*Data\$Opt3\_Legroom) サンプル数×1のマトリックス

料金については,説明変数のおよそのケタを揃えて推定計算を 安定させるため,100で割り100\$を単位として変数をとる.

### 選択確率の導出および選択結果の変換

各**Option**の選択確率,例えばOption1の場合は

1 = 1 1 + 2 + 3

#### 選択結果の数値変換

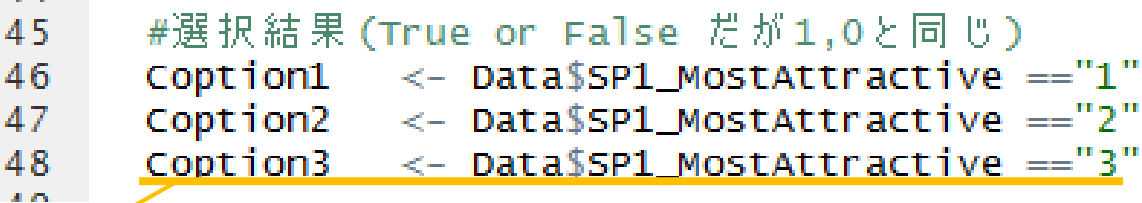

データの**SP1\_MostAttractive**(選択結果)の列が「Option3」の場合は**1** を,そうでない行に関しては**0**を出力する.

### 対数尤度関数の設定

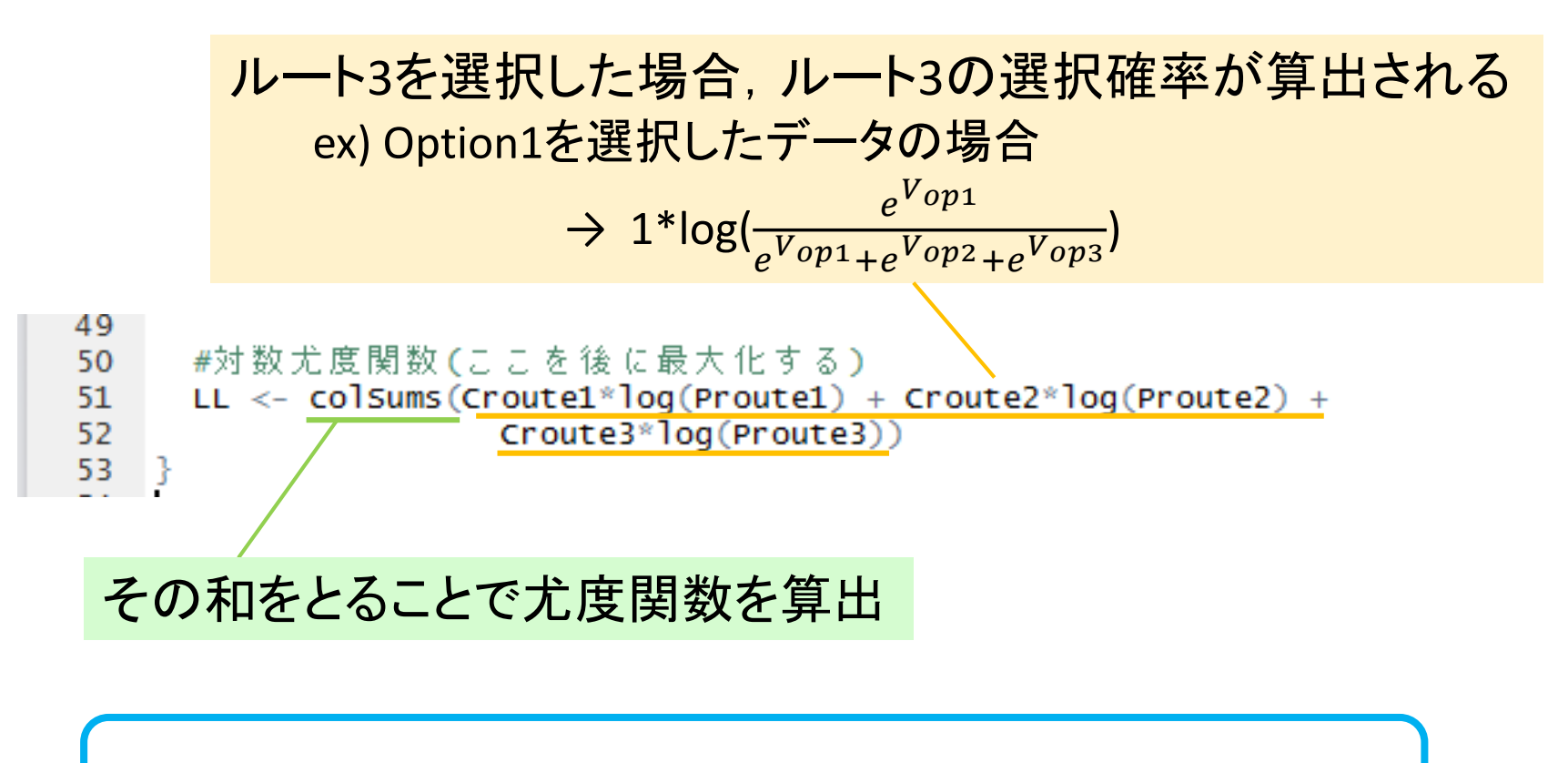

尤度関数の定義は終了,この関数を最大化する.

対数尤度関数の最大化

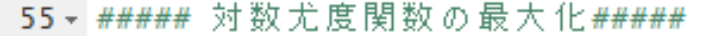

■#尤度を最大化する係数の推定, パラメーター値の最適化 57

```
res <- optim(b0,fr, method = "Nelder-Mead", hessian = TRUE, control=list(fnscale=-1))
58
```
Optim・・・最適化関数 対数尤度関数(fr)を最適化(尤度を最大化)する パラメーターを求める

 $>$  print (res) **Spar**  $\begin{bmatrix} 1 \\ 1 \end{bmatrix}$  1.2344185 0.1067678 -0.4150240 -1.9071265 0.1967743 *Spar* **Svalue**  $[1] -1082.261$ パラメーターの最適解の値 **Scounts** \$value function gradient 478 **NA** 最大尤度 \$convergence  $\begin{bmatrix} 1 \end{bmatrix}$ \$message

エラーのありなし, NULLなら無し

*<u>Shessian</u>* 

ヘッセ行列(t値の計算に必要)

*<u>Smessage</u>* **NULL** 

**Shessian** 

56

 $\lceil .1 \rceil$  $[1,2]$  $[,3]$  $[,4]$  $\sqrt{51}$  $[1,]$  -272.57839 140.73952 462.0639  $-83.112883$ 82.858210  $[2, 1 140.73952 -176.91895 -238.3211]$ 39.468706 -35.740418 [3,] 462.06387 -238.32107 -888.2352 151.741911 -134.564903  $\lceil 4, \rceil$  $-83.11288$ 39.46871 151.7419 -125.718954 8.417851 82.85821 -35.74042 -134.5649 8.417851 -796.398185  $[5,]$ 

## t値の算出

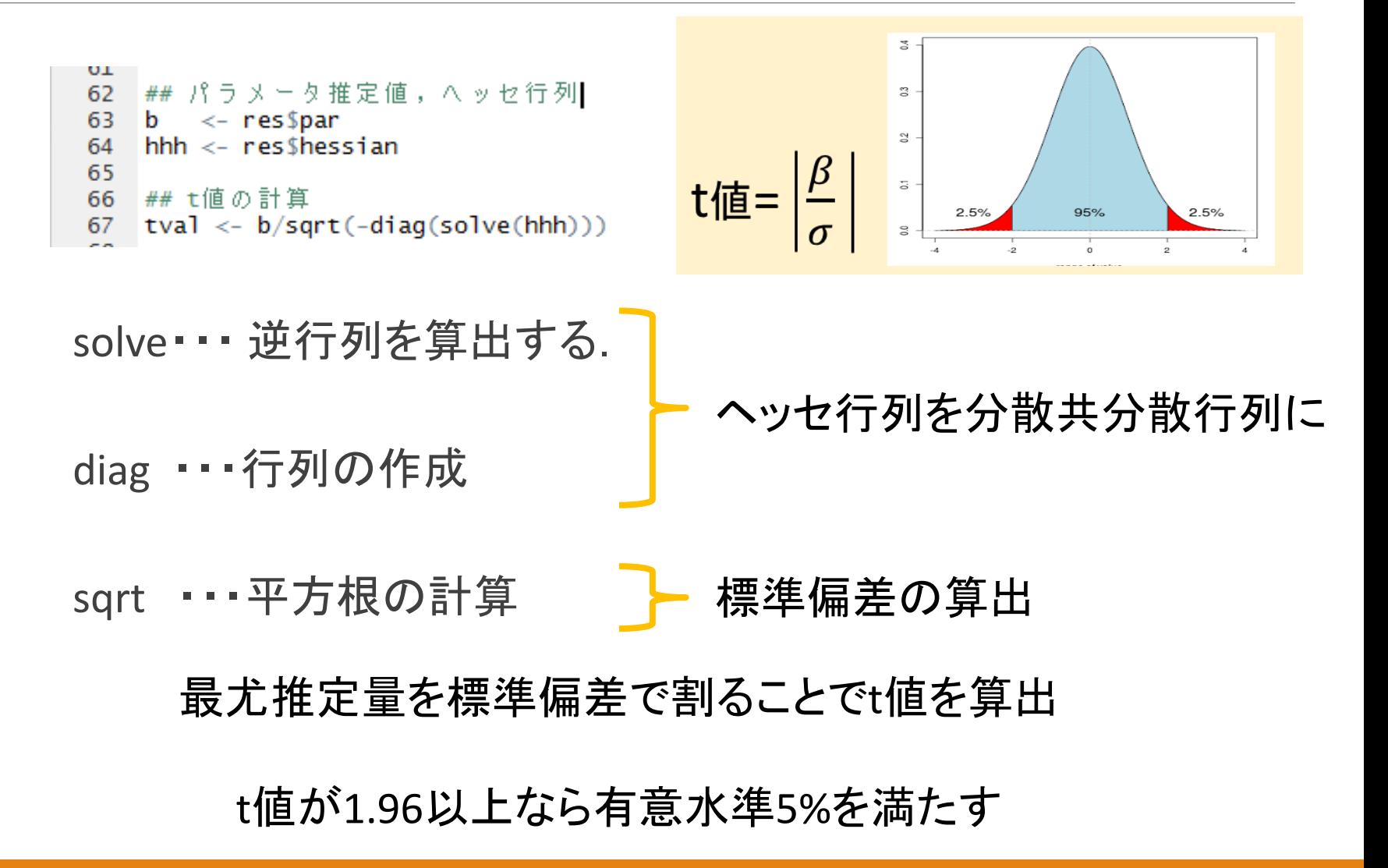

ネスティッドロジットモデルの推定(NL)

●MNLの限界(IIA特性) →NL(ネスティッドロジットモデル)

- ●今回は直行便かTransit便かで分け る.
- プログラム

●大体MNLと同じ ●パラメーターの初期設定や尤度関数 など一部変更あり

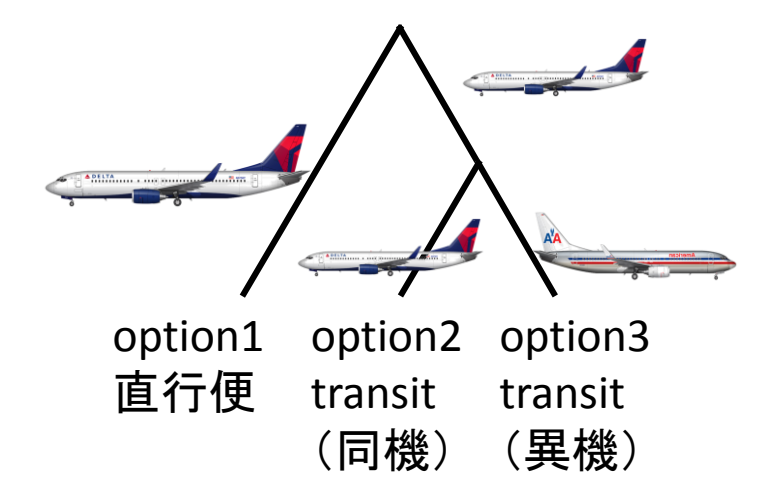

## ネスティッドロジットモデルの推定(NL)

nos <- nrow(Data)#nosにサンプル数を代入 88 89 #パラメータの初期値設定 90 b0 <- c(0,0,0,0,0,1)#パラメータ6個あるから6  $Q<sub>1</sub>$ スケールパラメーター分 93  $\cdot$  fr  $\leq$  function(x) { 1個増やす(初期値は1に) - #定数項 94 95  $b1 < -x \lceil 1 \rceil$  $b2 < - x \lceil 2 \rceil$ 96 #所要時間 97 98 t1 <- x[3] 関数にもスケールパラメー - #料金 99 ターを定義 f1 <-  $x[4]$ 100 - #座席間隔  $101$  $L1 \leq X[5]$ 102 #スケールパラメ 103  $\text{pa} \leftarrow \text{x[6]}$ 104 #赫赫美度不た内不亦称大宫舌 105

# ネスティッドロジットモデルの推定(NL)

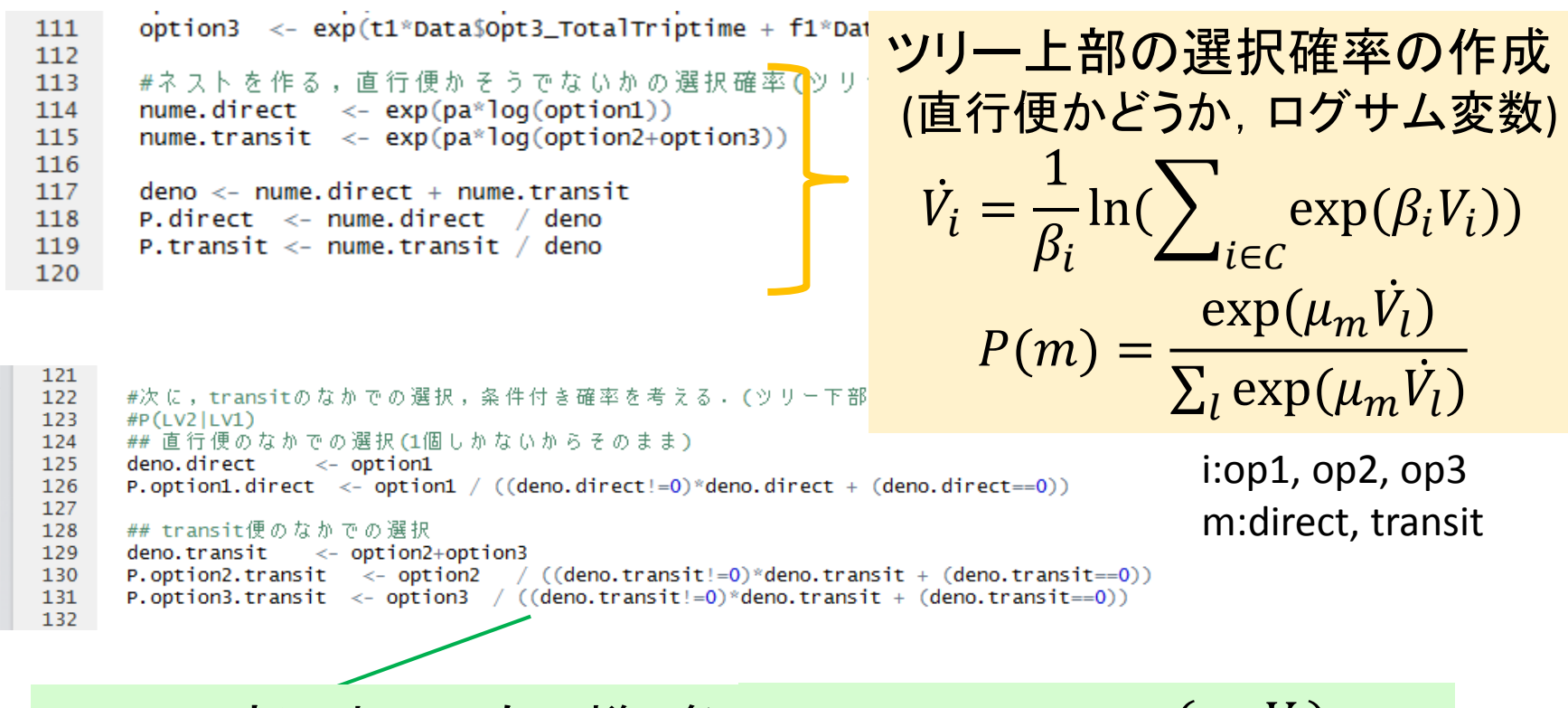

ツリー下部においても同様,条 件付き確率を算出 (transitの場合同機か異機か)

$$
P(i|m) = \frac{\exp(\mu_m V_i)}{\sum_j \exp(\mu_m V_i)}
$$

# ネスティッドロジットモデルの推定(NL)

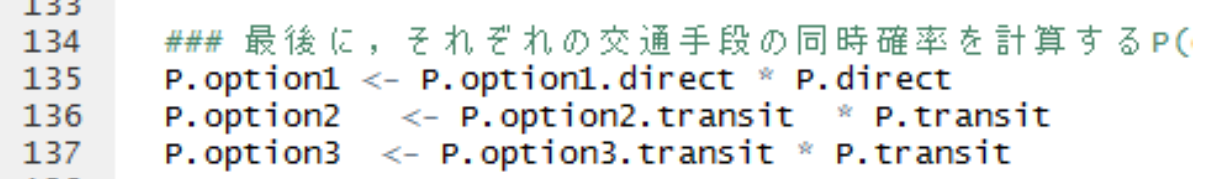

同時確率を算出

 $-1$ 

$$
P(i, m) = P(i|m)P(m) = \frac{\exp(\mu_m V_i)}{\sum_j \exp(\mu_m V_i)} \frac{\exp(\mu_m V_i)}{\sum_l \exp(\mu_m V_l)}
$$

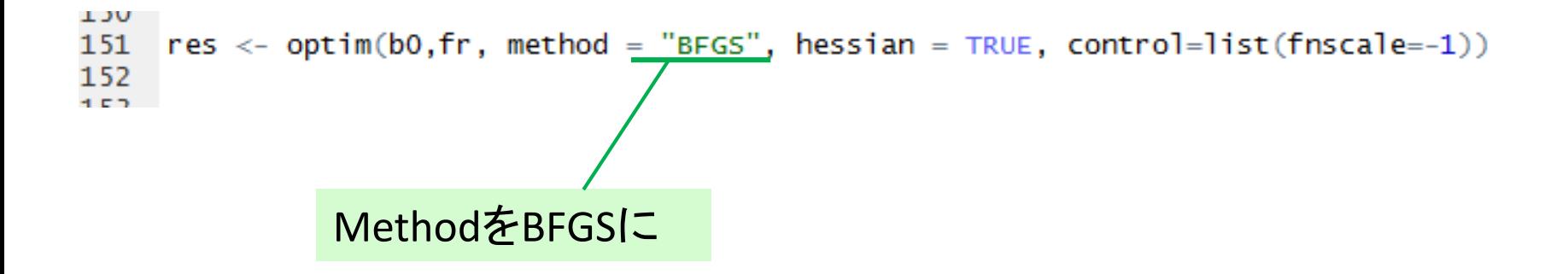

## 他のモデルに関して(CNL,MXL)

#### 下記のサイトにコードが載っているので、参考にしてください.

http://bin.t.u-tokyo.ac.jp/kaken

# 付録:データの補足説明

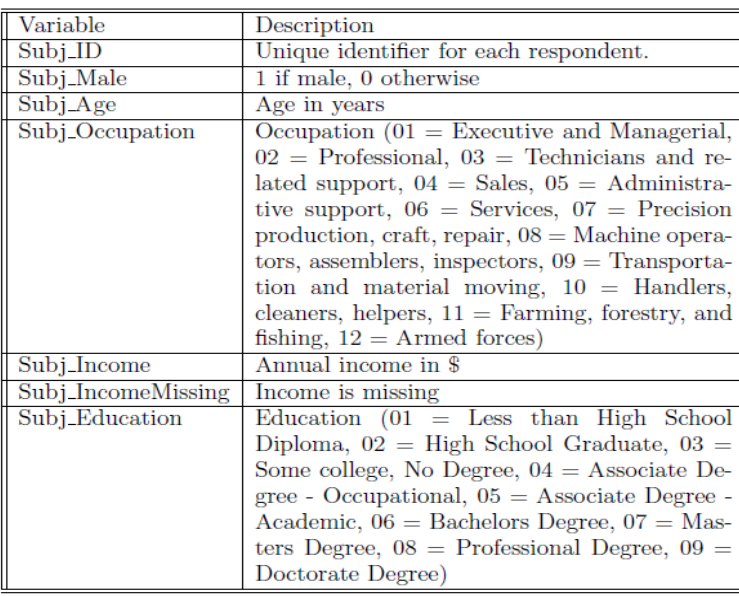

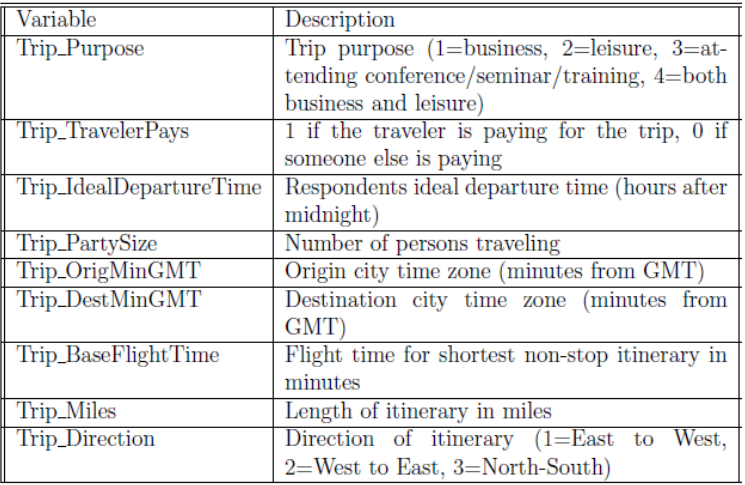

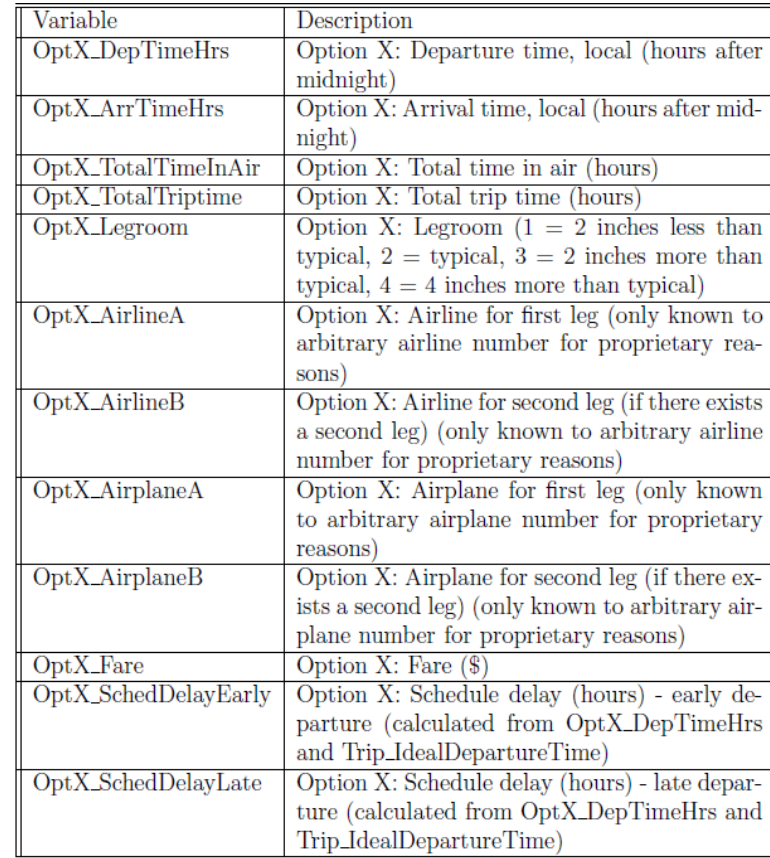